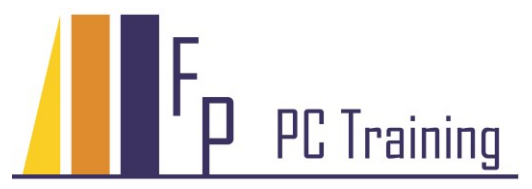

Frans Parren Am Blasiwald 11 D-79183 Waldkirch Tel : 07681 - 49 39 99 6 Fax : 07681 - 49 79 305 Email : Parren@PC-Schulung.net http://www.PC-Schulung.net

## **Schulungsthemen Microsoft Access**

Die aufgelisteten Schulungsinhalte stellen das Standardrepertoire dar. Gerne passe ich die tatsächlichen Inhalte Ihrem persönlichen Bedarf, Ihren Anforderungen und Vorkenntnissen an.

## *Access Einführung*

- Das Modell einer relationalen Datenbank
- Die verschiedene Objekte in Access, Navigationsbereich
- Tabellen anlegen und Felder definieren
- Feldtypen und Eigenschaften
- Abfragen erstellen und ausführen
- Berechnete Felder und Funktionen
- Parameterabfragen
- Komplexere Abfragen mit mehreren Tabellen
- Daten in einem Formular erfassen
- Daten aus anderen Programmen importieren/exportieren
- Einfache Formulare und Berichte erstellen und gestalten
- Individuelle Formulare und Berichte erstellen
- Steuerungselemente und deren Eigenschaften

## *Access Aufbauschulung*

- Normalisierung einer Access Datenbank
- Datenintegrität und Gültigkeitsregeln
- Aktionsabfragen, Parameterabfragen ausführen
- Datenmanipulation
- Eigene Formulare entwickeln Steuerelemente einsetzen
- Intelligente Steuerelemente programmieren
- Formulare verknüpfen Unterformulare
- Individuelle Berichte mit Gruppierungen und Unterberichten
- Daten importieren und exportieren
- Startformulare entwickeln
- Erstellung einer benutzerfreundlichen Datenbankoberfläche
- Steuerelemente verwenden, Optionsgruppen, Kombinationsfelder
- Automatisierung mit Makros

## *Access VBA Programmierung*

- Automatisierung, Einführung in die VBA Programmierung mit Access (VBA und SQL)
- Entwicklung einer benutzerfreundlichen Datenbankoberfläche

© Copyright Frans Parren, PC TRAINING